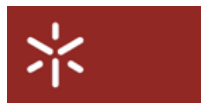

Universidade do Minho Departamento de Informática Mestrado Integrado em Engenharia Biomédica Licenciatura em Engenharia Biomédica

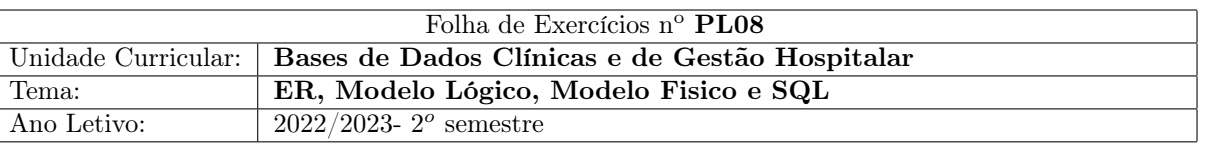

## 1 SGBD para Gestão de Consultas Externas Hospitalares (continuação)

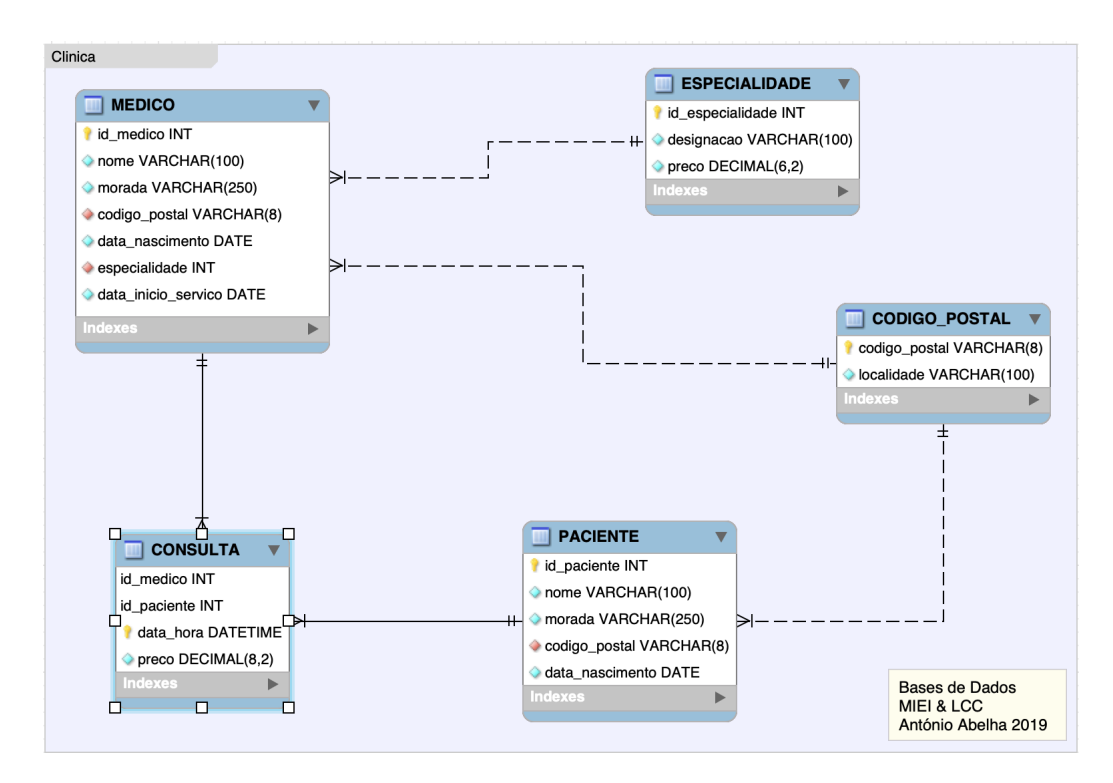

<span id="page-0-0"></span>Figura 1: Esquema lógico

Na figura [1,](#page-0-0) é apresentado o esquema lógico da base de dados de uma clínica, desenvolvido na Folha de exercícios numero 5 (PL 5).

A base de dados que o esquema representa está integrada no sistema operacional principal da clínica e suporta todos os processos relacionados com a marcação e faturação das consultas. É com base na informação que os médicos gerem as suas consultas, de referir que o valor pago pelo paciente em cada consulta pode ser superior ao valor de referencia para a especialidade do médico, um vez que podem ser pagos procedimentos efetuados durante a consulta.

Utilizando a base de dados povoada com o ficheiro que acompanhou a folha de exercícios PL5, pretende-se que:

- 1. Utilizando SQL, desenvolva os comandos necessários, para responder às seguintes questões responder às seguintes questões:
	- (a) Crie um procedimento que actualize o preço de referencia de cada especialidade com o valor médio cobrado nas consultas de especialidade num dado ano acrescido de uma percentagem, ano e percentagem são passados como parâmetro.
	- (b) Remova todos os médicos que nunca consultaram, para implementar esta operação deve criar a função lógica TemConsultas(id).
- <span id="page-1-0"></span>(c) Remova os códigos postais sem ligação à tabela MEDICOe/ou PACIENTE. Para implementar esta operação crie uma função lógica que CodigoPostalUsado(CodPostal).
- (d) Adicione um atributo na tabela de médicos (TotalFaturado), para acumular os valores facturados pelo médico nas suas consultas. Efetue as operações necessárias para que o referido atributo se mantenha sempre atualizado.
- (e) Crie a tabela AcumuladoPaciente, com os atributos: paciente, mes, ano, valor. pretende-se que esta tabela seja carregada com os valores já existentes na base de dados. Implemente as operações necessárias para que a tabela se mantenha sempre atualizada.
- (f) Crie a tabela MensalEspecialidade, com os atributos: id, mes, ano, quantidade, valor. pretende-se que esta tabela seja carregada com os valores já existentes na base de dados. Implemente as operações necessárias para que a tabela se mantenha sempre atualizada.

........